## YOU DO SOMETHING TO TWO LINES

For Jimmy Wyble

**Based on a standard by Cole Porter** Arr. David Oakes

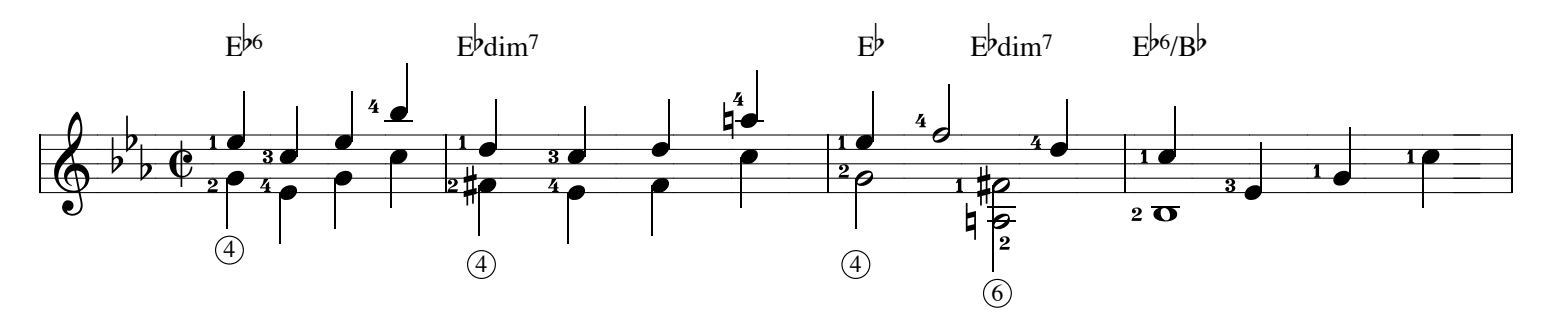

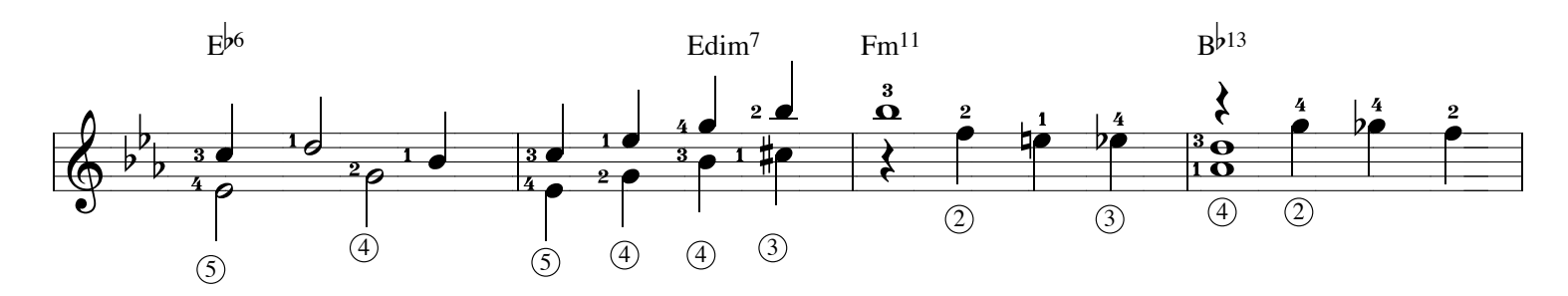

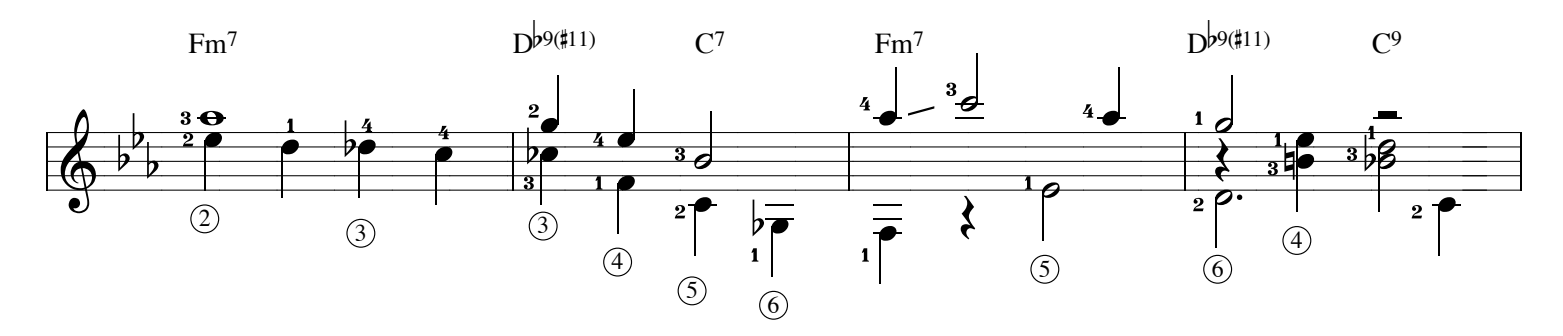

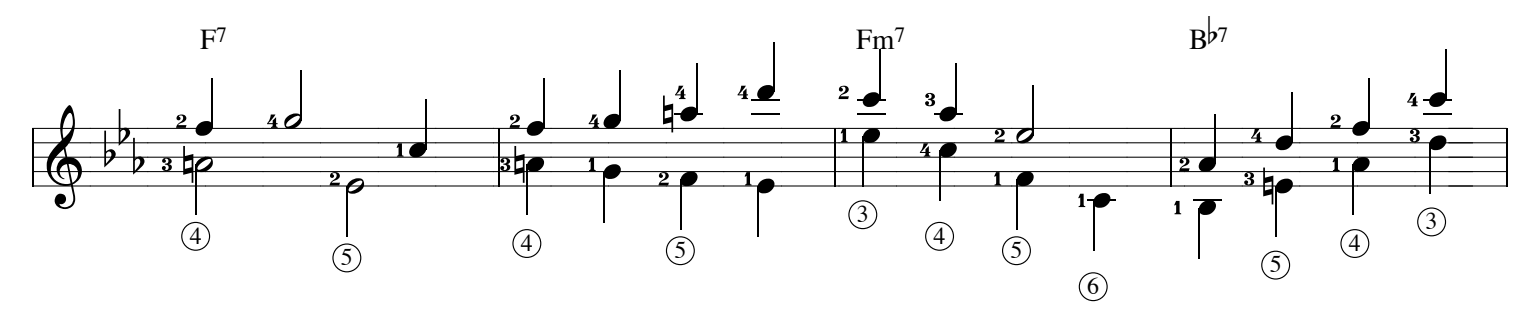

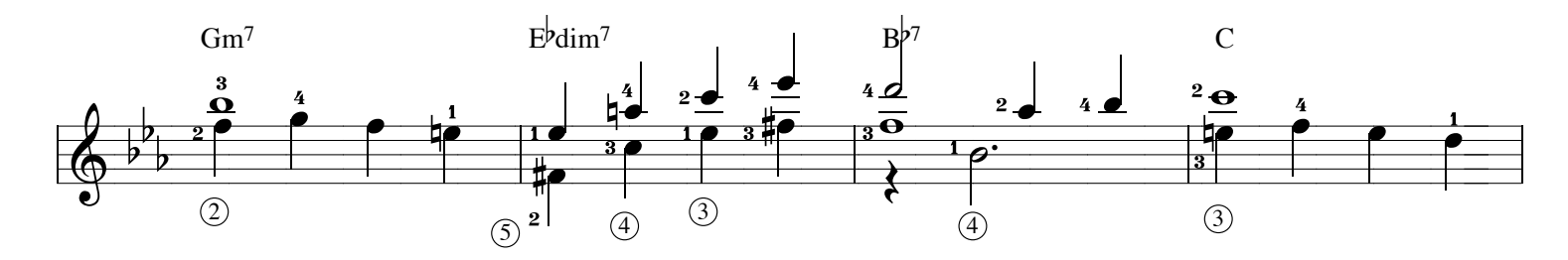

You Do Something To Two Lines page 2 of 2

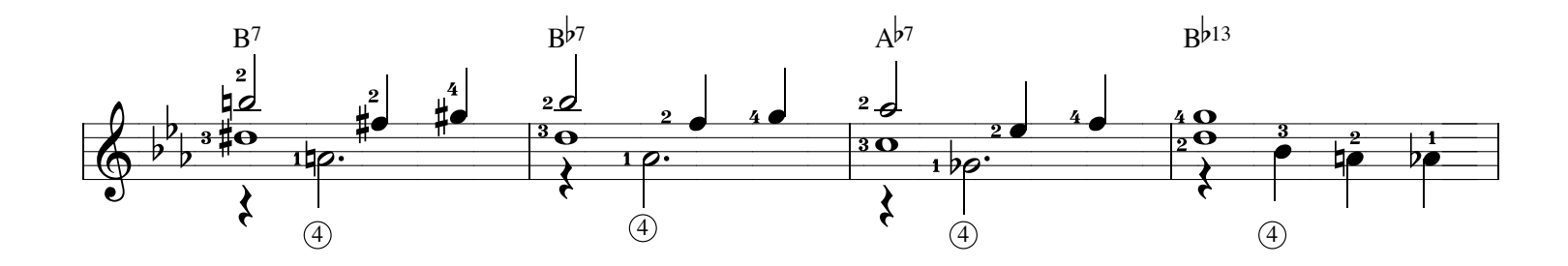

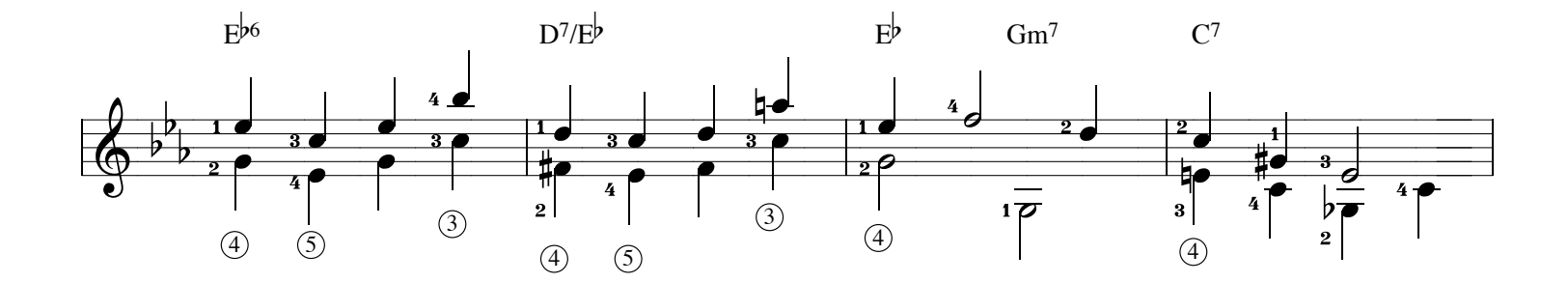

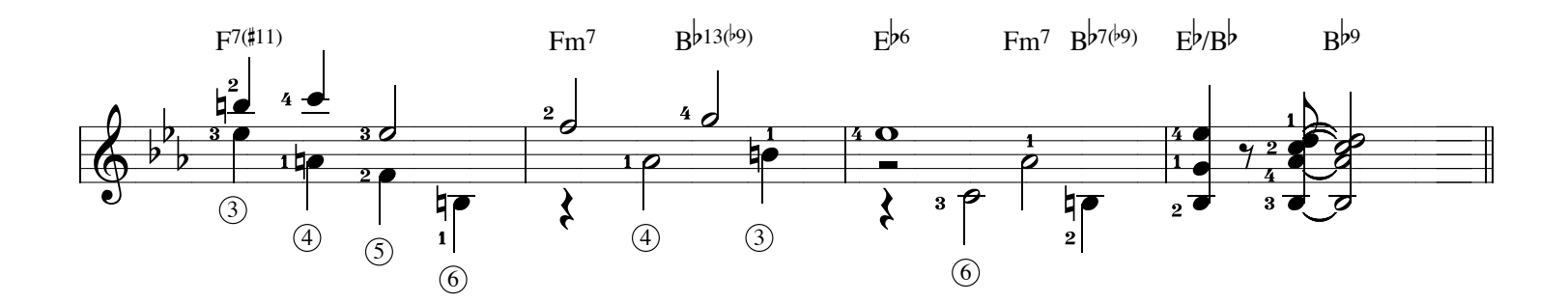